#### **Министерство образования Сахалинской области Государственное бюджетное профессиональное образовательное учреждение «Сахалинский индустриальный техникум»**

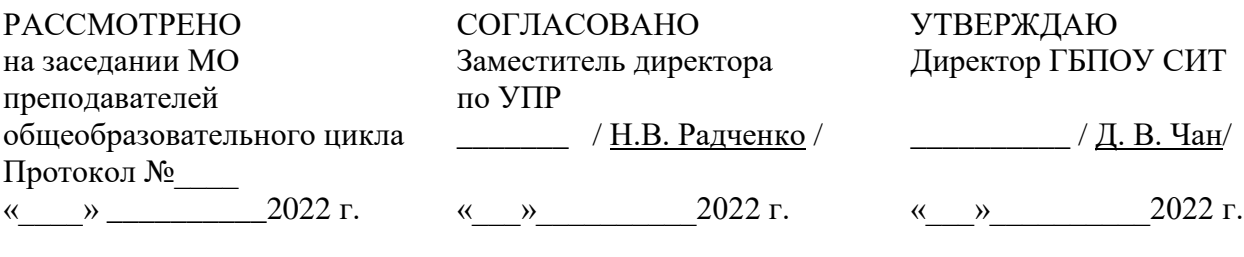

Руководитель МО \_\_\_\_\_\_\_\_ / М.Ю.Гаранжа /

# **РАБОЧАЯ ПРОГРАММА ОБЩЕОБРАЗОВАТЕЛЬНОГОИ ЦИКЛА ДУП.01.3 ИНФОРМАТИКА**

БАЗОВЫЙ УРОВЕНЬ

Для профессии среднего профессионального образования

15.01.05 Сварщик (ручной и частично механизированной сварки (наплавки)

## Объем программы: 93 часа

Форма промежуточной аттестации: комплексный экзамен

Составитель: Гаранжа Марина Юрьевна,

преподаватель ГБПОУ СИТ

# **СОДЕРЖАНИЕ**

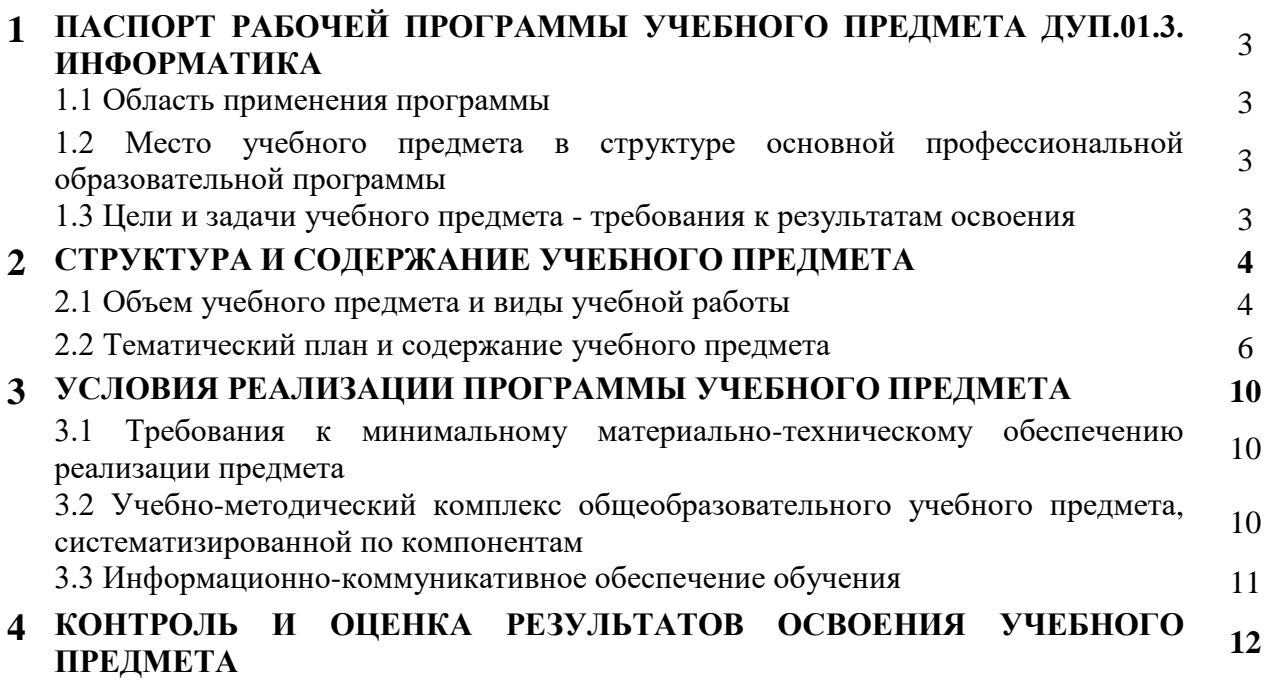

## **1 ПАСПОРТ РАБОЧЕЙ ПРОГРАММЫ УЧЕБНОГО ПРЕДМЕТА ДУП.01.3 ИНФОРМАТИКА**

## **1.1. Область применения программы**

Рабочая программа учебного предмета ДУП.01.3 Информатика разработана на основе требований:

- Федерального закона Российской Федерации от 29 декабря 2012 г. № 273 (ред. от 03.08.2018 г.) – ФЗ «Об образовании в Российской Федерации»;
- Федерального государственного образовательного стандарта среднего профессионального образования по специальности 15.01.05 Сварщик (ручной и частично механизированной сварки (наплавки), утвержденного Приказом Министерства образования и науки РФ от 29 января 2016 г. № 50.

Рабочая программа учебного предмета является частью основной образовательной программы в соответствии с ФГОС среднего профессионального образования ППКРС по профессии 15.01.05 Сварщик (ручной и частично механизированной сварки (наплавки).

**1.2. Место учебного предмета в структуре основной профессиональной образовательной программы:** дисциплина ДУП.01.3 Информатика является обязательной частью образовательной программы среднего профессионального образования ППКРС по профессии 15.01.05 Сварщик (ручной и частично механизированной сварки (наплавки).

## **1.3. Цели и задачи дисциплины – требования к результатам освоения:**

В результате освоения учебного предмета обучающийся должен *уметь*:

- использовать информационные ресурсы для поиска и хранения информации;

- обрабатывать текстовую и табличную информацию;

- использовать деловую графику и мультимедиа-информацию;

- создавать презентации;

- применять антивирусные средства защиты информации;

- читать (интерпретировать) интерфейс специализированного программного обеспечения, находить контекстную помощь, работать с документацией;

- применять специализированное программное обеспечение для сбора, хранения и обработки информации в соответствии с изучаемыми профессиональными модулями;

- пользоваться автоматизированными системами делопроизводства;

- применять методы и средства защиты информации;

В результате освоения Учебного предмета обучающийся должен *знать*:

- основные методы и средства обработки, хранения, передачи и накопления информации;

- назначение, состав, основные характеристики компьютера;

- основные компоненты компьютерных сетей, принципы пакетной передачи данных, организацию межсетевого взаимодействия;

- назначение и принципы использования системного и прикладного программного обеспечения;

- технологию поиска информации в Интернет;

- принципы защиты информации от несанкционированного доступа;

- правовые аспекты использования информационных технологий и программного обеспечения;

- основные понятия автоматизированной обработки информации;

- направления автоматизации бухгалтерской деятельности;

- назначение, принципы организации и эксплуатации бухгалтерских информационных систем;

- основные угрозы и методы обеспечения информационной безопасности.

Учебная дисциплина ДУП.01.03. Информатика способствует формированию следующих **профессиональных и общих компетенций:**

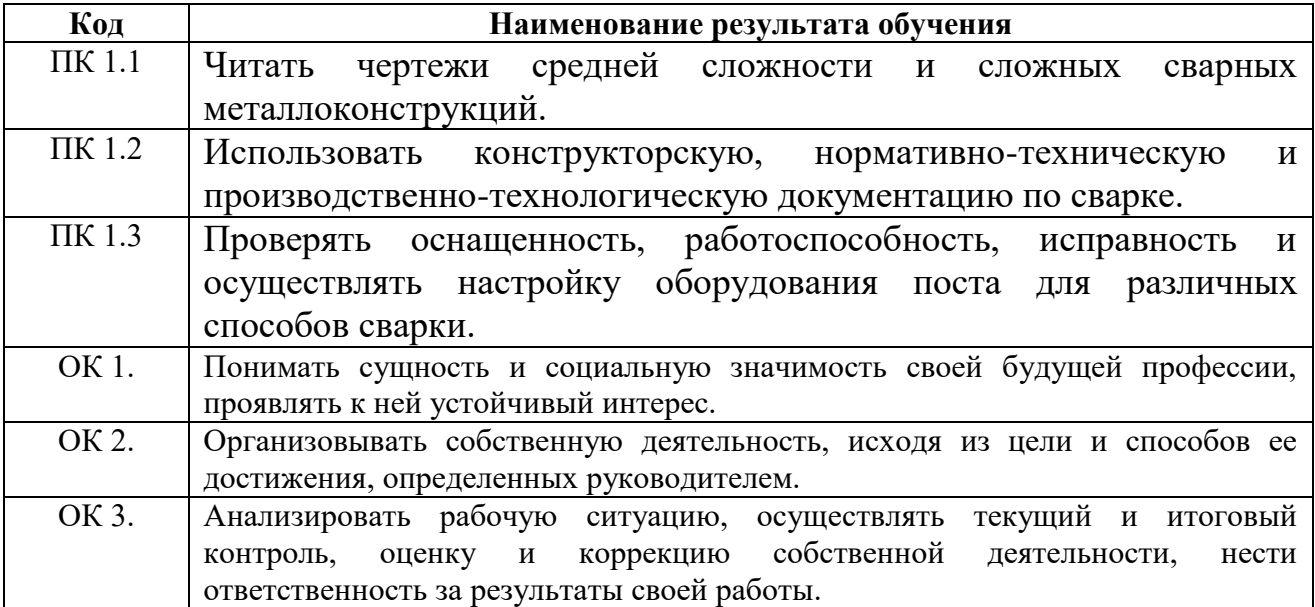

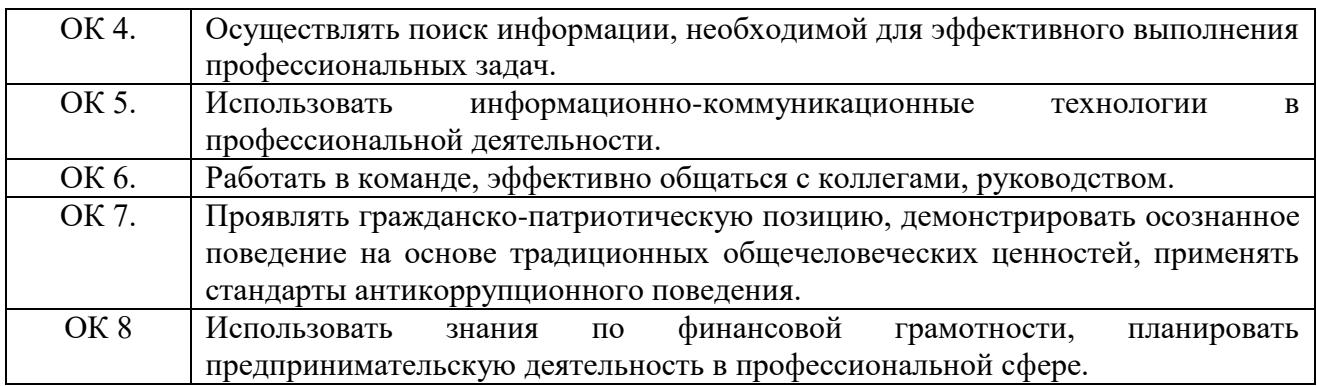

## **2 СТРУКТУРА И СОДЕРЖАНИЕ УЧЕБНОЙ ДИСЦИПЛИНЫ**

## **2.1. Объем Учебного предмета и виды учебной работы**

При реализации содержания дополнительной Учебного предмета «Информатика» в пределах освоения ОПОП СПО на базе ООО с получением СОО (ППКРС) максимальная учебная нагрузка обучающихся составляет – 93 часа, в том числе:

- обязательная аудиторная учебная нагрузка обучающегося 62 часов, включая:
- $-$  практические занятия  $-50$  часов;
- Самостоятельная работа обучающегося 31 час
- итоговая аттестация в виде комплексного экзамена

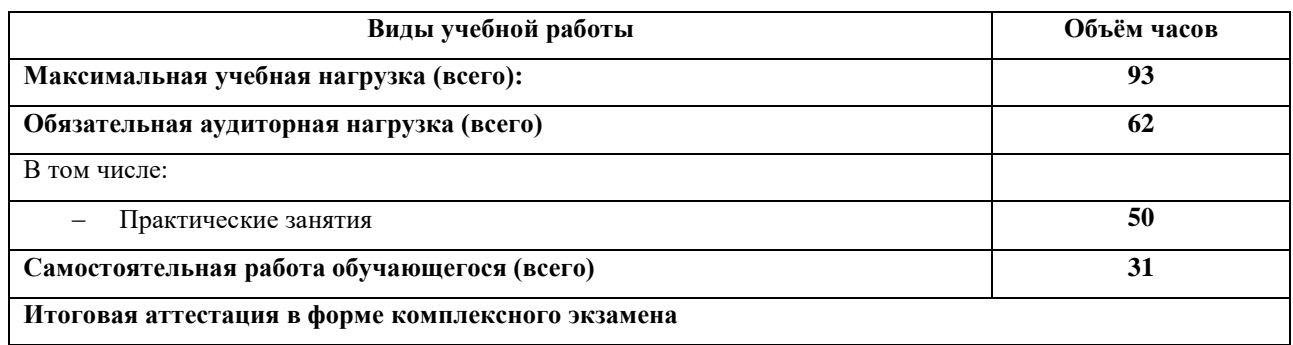

#### **Распределение часов, отводимое на освоение общеобразовательной дисциплины, по семестрам:**

#### №  $\frac{N_2}{\pi/\pi}$  Нагрузка обучающегося Номер семестра Всего 1 2 3 4 5 6 7 8 часов  $1$  Максимальная учебная нагрузка  $33$  60 93 2 Обязательная аудиторная учебная Обязательная аудиторная учесная<br>нагрузка обучающегося 22 40  $\vert$  1  $\vert$  1  $\vert$  62 *В том числе*: Занятий на уроках 4 8 12 Практические занятия 16 28 46 3 Самостоятельная работа обучающегося <sup>11</sup> <sup>20</sup> <sup>31</sup> 4 *Промежуточная аттестация в проме жуточная аттестация в*  $\begin{pmatrix} 2 & 2 \\ 2 & 2 \end{pmatrix}$  2  $\begin{pmatrix} 1 & 1 \\ 2 & 2 \end{pmatrix}$  4

# **. Тематический план и содержание учебной дисциплины: ДУП.01.3 Информатика**

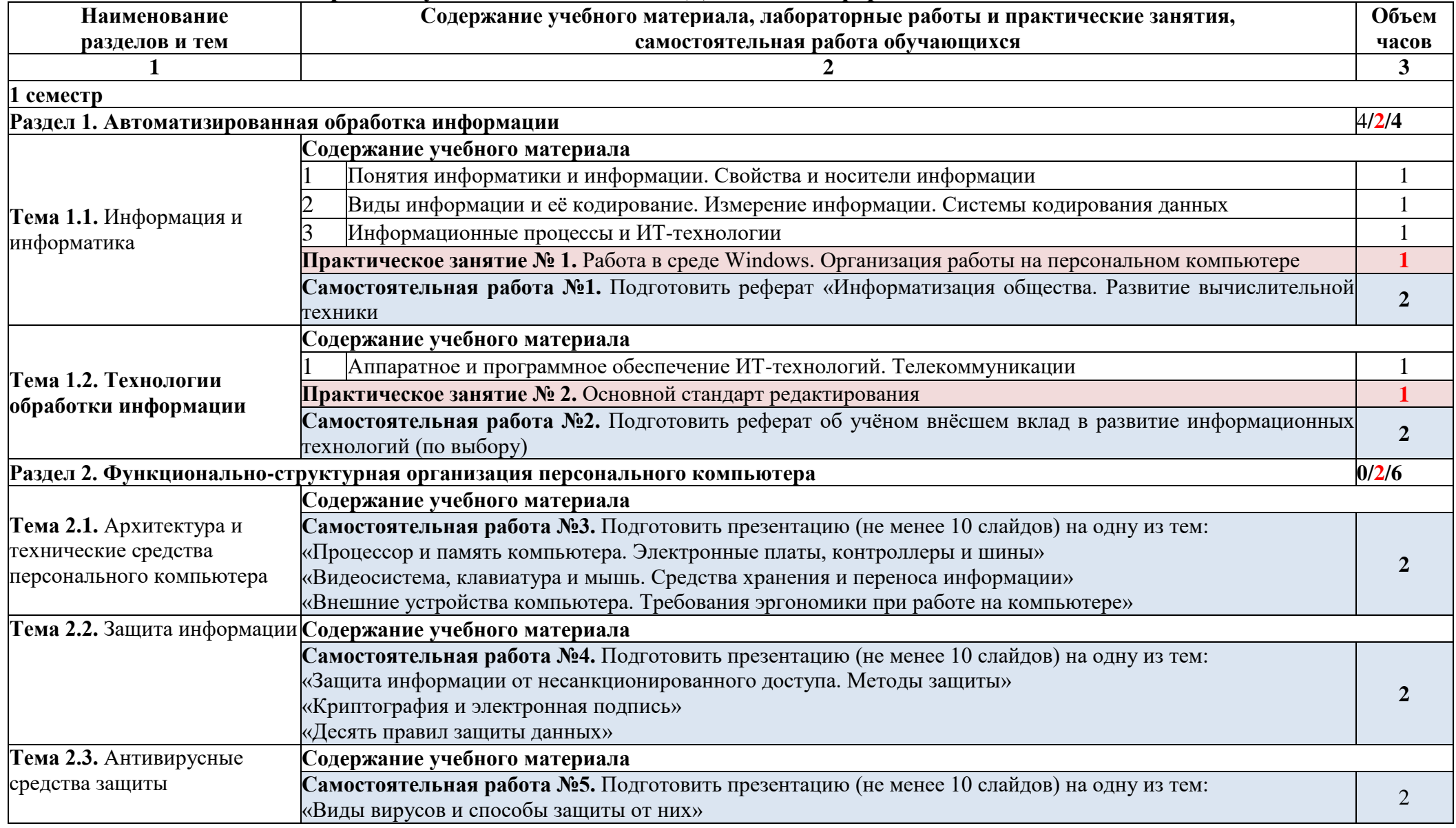

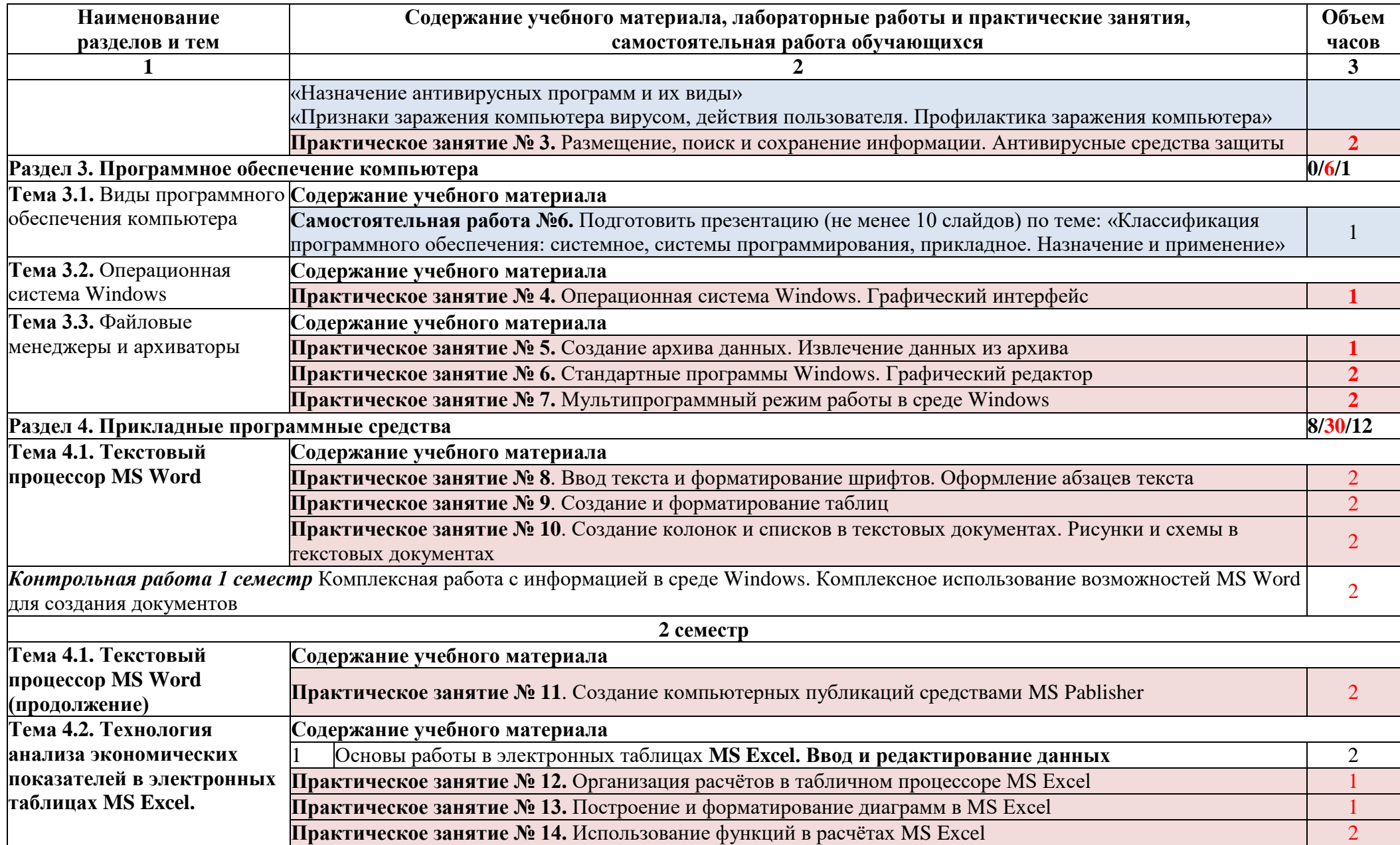

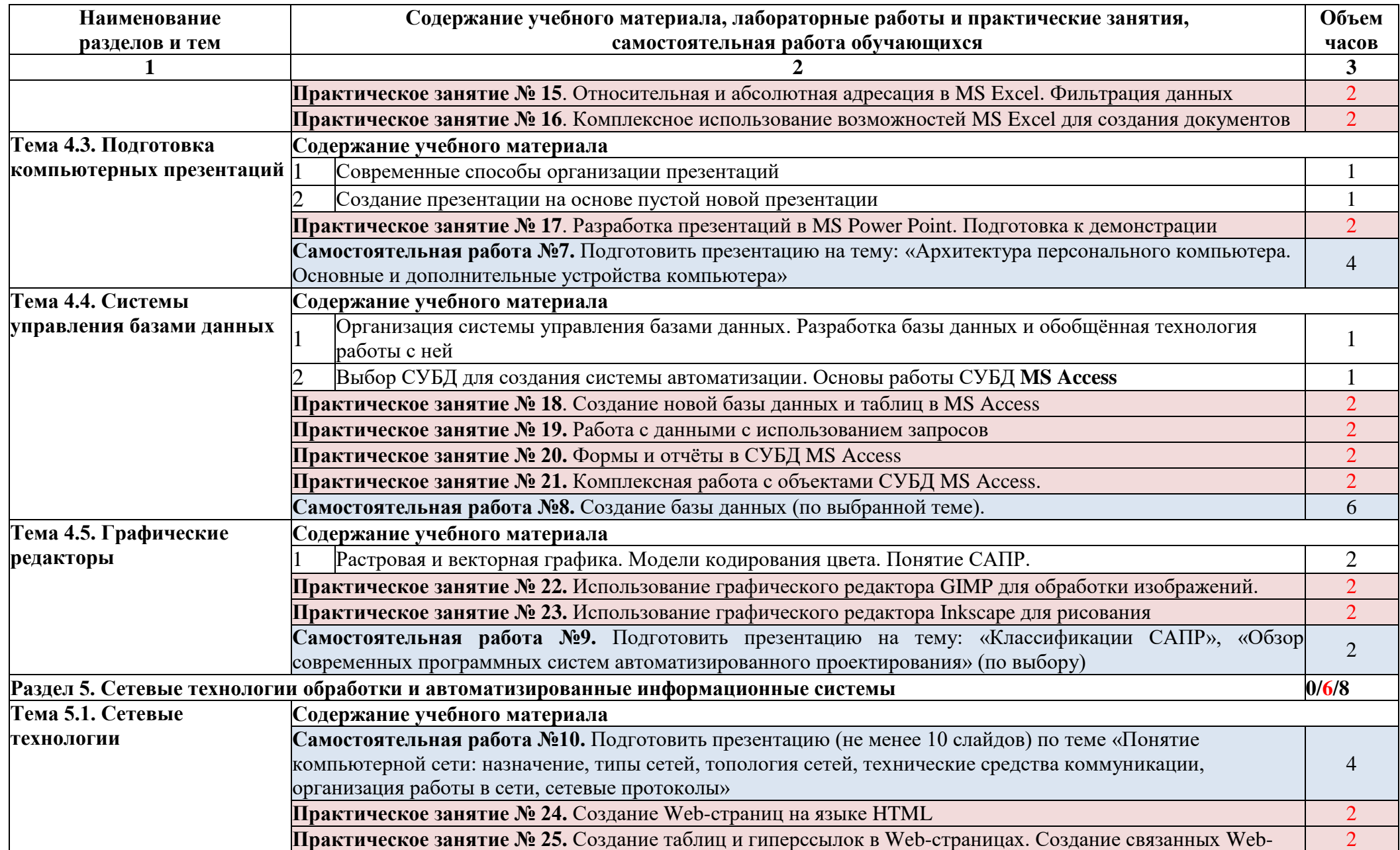

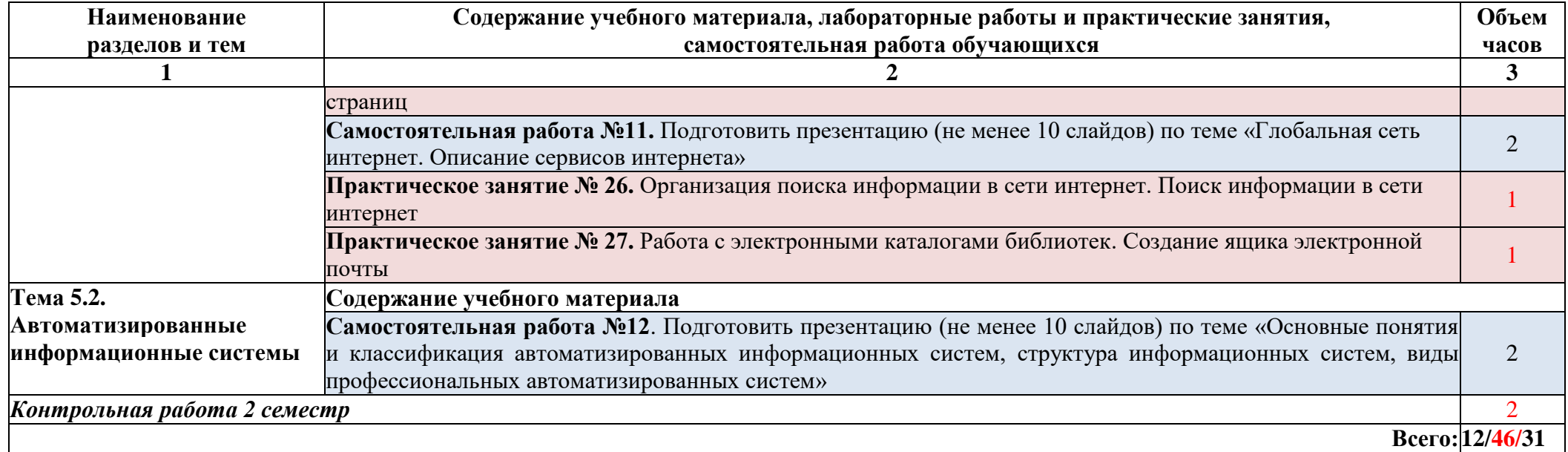

## **3. УСЛОВИЯ РЕАЛИЗАЦИИ УЧЕБНОГО ПРЕДМЕТА**

## **3.1. Требования к минимальному материально-техническому обеспечению реализации учебного предмета**

Оборудование учебного кабинета:

- 1) Технические средства обучения (средства икт):
- Экран настенный.
- Мультимедиа проектор.
- Персональный компьютер рабочее место преподавателя
- Персональные компьютеры рабочие места обучающихся. (15 шт.)
- Принтер лазерный, формат А4
- Принтер цветной струйный, формат.

- Комплект сетевого оборудования - кабельные системы, сетевые карты, сетевые коммутаторы, маршрутизаторы.

- Сканер планшетный.
- Фотокамеры (2 шт.)
- Видеокамера.
- 2) Информационно-коммуникативные средства:
- Операционная система Windows.
- Полный пакет прикладных программ Microsoft Office.

- Программное обеспечение для организации управляемого коллективного и безопасного доступа в Internet.

- Антивирусная программа.
- Программа-архиватор WinRar.
- Система оптического распознавания текста (ОСR) для русского языка АВВҮҮ

FineReader Professional Edition.

- Программа для записи CD и DVD дисков Nero Express.
- Программа просмотра pdf-документов Acrobat Reader.
- Программа для просмотра статических изображений.
- Браузер Internet Explorer.
- Векторный графический редактор CorelDraw.
- Растровый графический редактор PhotoShop.

# **3.2. Учебно-методический комплекс общеобразовательной учебного предмета,**

## **систематизированной по компонентам.**

**1.** Нормативная и учебно-методическая документация (ФГОС по

специальности, учебный план, примерная программа, рабочая программа, КТП).

- **2.** Учебно-методические материалы:
- требования и рекомендации по изучению теоретического материала;
- дидактические материалы по обеспечению практических занятий;
- перечень видов внеаудиторной самостоятельной работы;
- материалы для организации внеаудиторной самостоятельной работы

(учебные пособия, электронные средства обучения, методические разработки по отдельным темам).

- **3.** Средства контроля:
- материалы по аттестации (требования к допуску, критерии оценок);
- комплект оценочных средств для текущего контроля по темам, для

промежуточной аттестации, для итоговой аттестации.

#### **3.3. Информационно-коммуникативное обеспечение обучения**

## **Перечень рекомендуемых учебных изданий, Интернет-ресурсов, дополнительной литературы**

#### **Основные источники:**

- 1. Михеева Е. В, Титова О.И. –Информатика: учебник для студ. учреждений сред. проф. образования. – М.: Издательский центр «Академия», 2019.
- 2. Михеева Е.В. Практикум по информатике: учеб. Пособие для студ. Учреждений сред. проф. образования. – М.: Издательский центр «Академия», 2020.

#### **Дополнительные источники:**

1. Михеева Е. В, Титова О.И. – Информационные технологии в профессиональной деятельности. Технические специальности: учебник. – М.: Издательский центр «Академия», 2014.

## **Интернет источники:**

1. <http://book.kbsu.ru/> - интерактивный учебник и практикум.

2. http://pedsovet.su/load/7- «Технология обработки информации, управление базами данных; компьютерные».

3. http://www.metod-kopilka.ru/- «Архитектура персонального компьютера, структура вычислительных систем. Программное обеспечение вычислительной техники».

4. http://www.twirpx.com/files/pedagogics/methodics/informatics/ - Методика преподавания информатики

- 5. http://umtk202.narod.ru/kurs1.html Информатика и ИКТ в колледже
- 6. http://www.alleng.ru/edu/educ.htm Образовательные порталы и сайты

## **4. КОНТРОЛЬ И ОЦЕНКА РЕЗУЛЬТАТОВ ОСВОЕНИЯ ОБЩЕОБРАЗОВАТЕЛЬНОЙ УЧЕБНОГО ПРЕДМЕТА ИНФОРМАТИКА**

Контроль и оценка результатов освоения Учебного предмета осуществляется преподавателем в процессе проведения практических занятий, тестирования, а также выполнения обучающимися индивидуальных заданий, проектов, исследований.

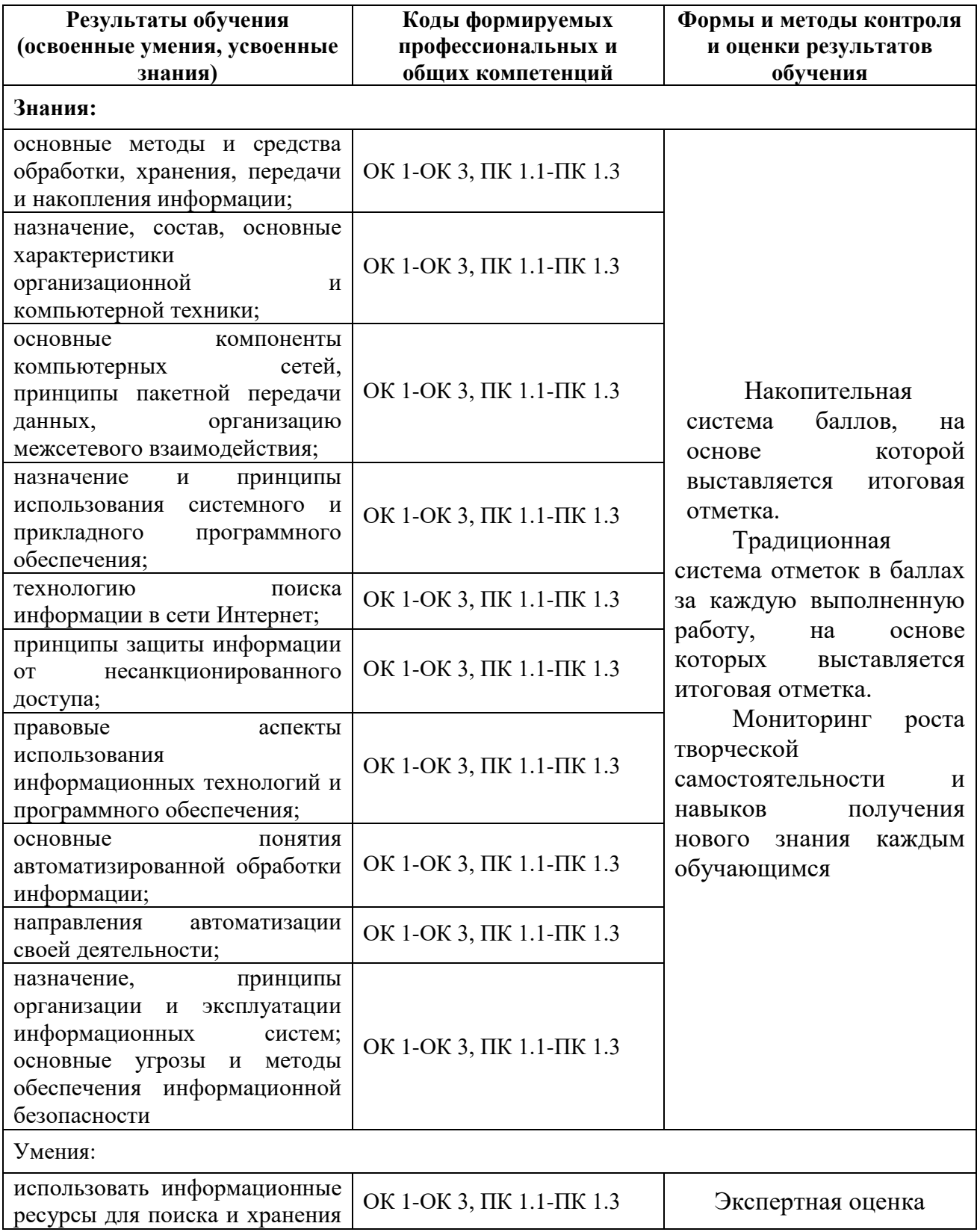

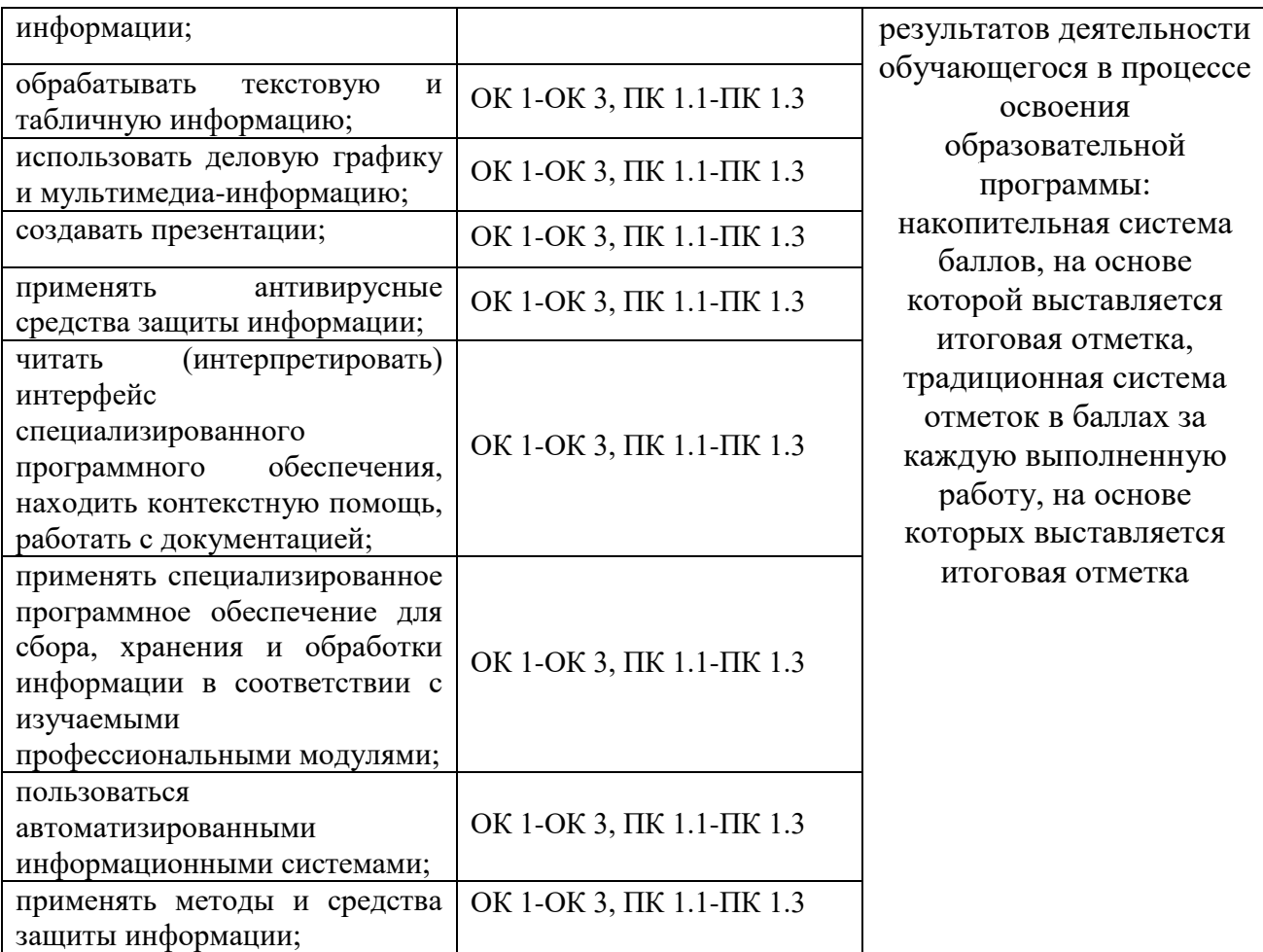